# *Automated rules & scripts on Google Ads*

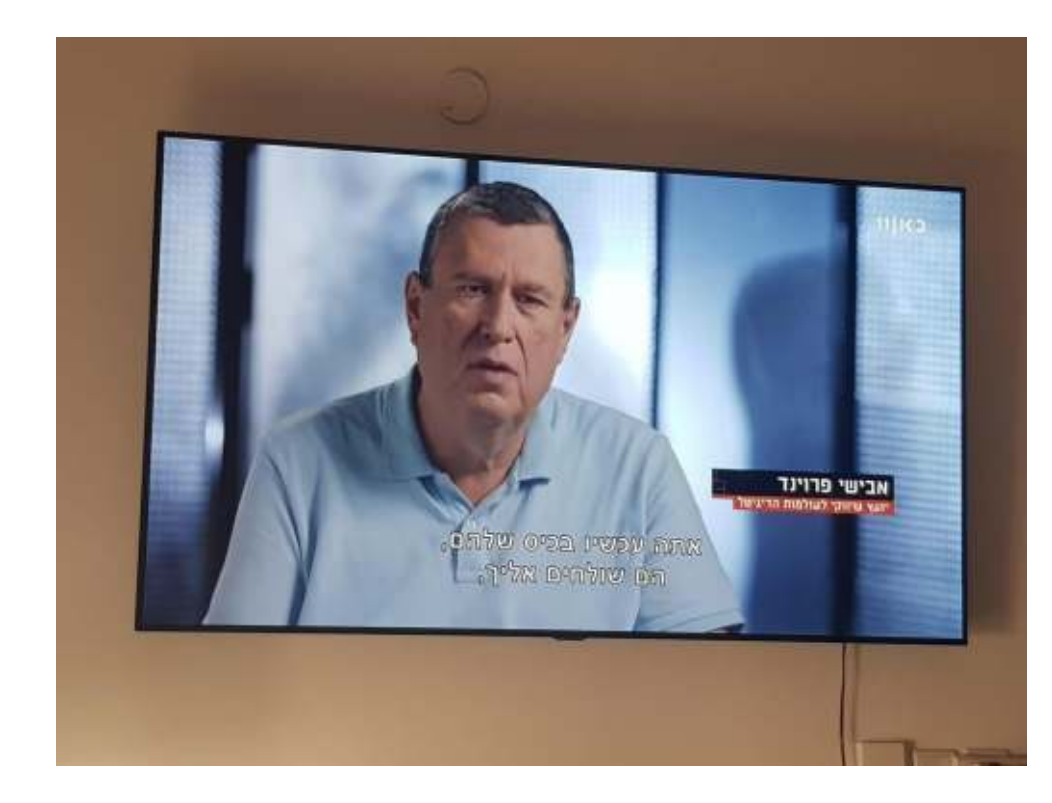

*Avishay Freund Internet Marketing Expert [avishay@logos.co.il](mailto:avishay@logos.co.il)*

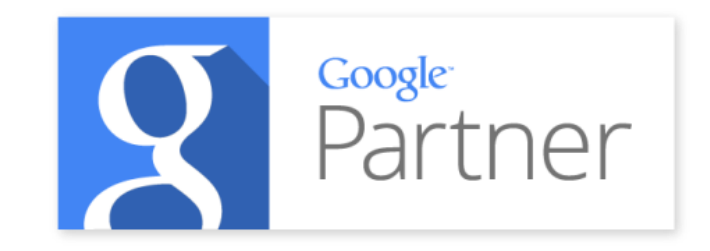

#### **About me**

- *Owner of Logos Online Marketing*
- *Expert on online marketing and SEM/SEO*
- *Consulting on online marketing to the private and public sector*
- *Certified Google Advertising Professional*
- *Senior lecturer at colleges and universities on online marketing and web technologies*
- *Expert witness on online advertising*
- *MBA graduate, Ben Gurion University*

### **Automated Rules**

#### **Automated Rules**

- *Run automated actions across your account*
- *Can be scheduled to run daily, weekly or monthly*
- *Examples:*
	- *Pause campaigns on a certain spend cap (e.g. 6,000\$)*
	- *Adjust bids by 15% for keywords under position 4*
	- *Daily email report on keywords with a low quality score*

## **Creating a rule**

- *Navigate to Campaign, Ad Group or Keywords screen*
- *Select the relevant keywords (one or more)*
- *Click the three dots to open the menu*
- *Select "Create an automated rule"*

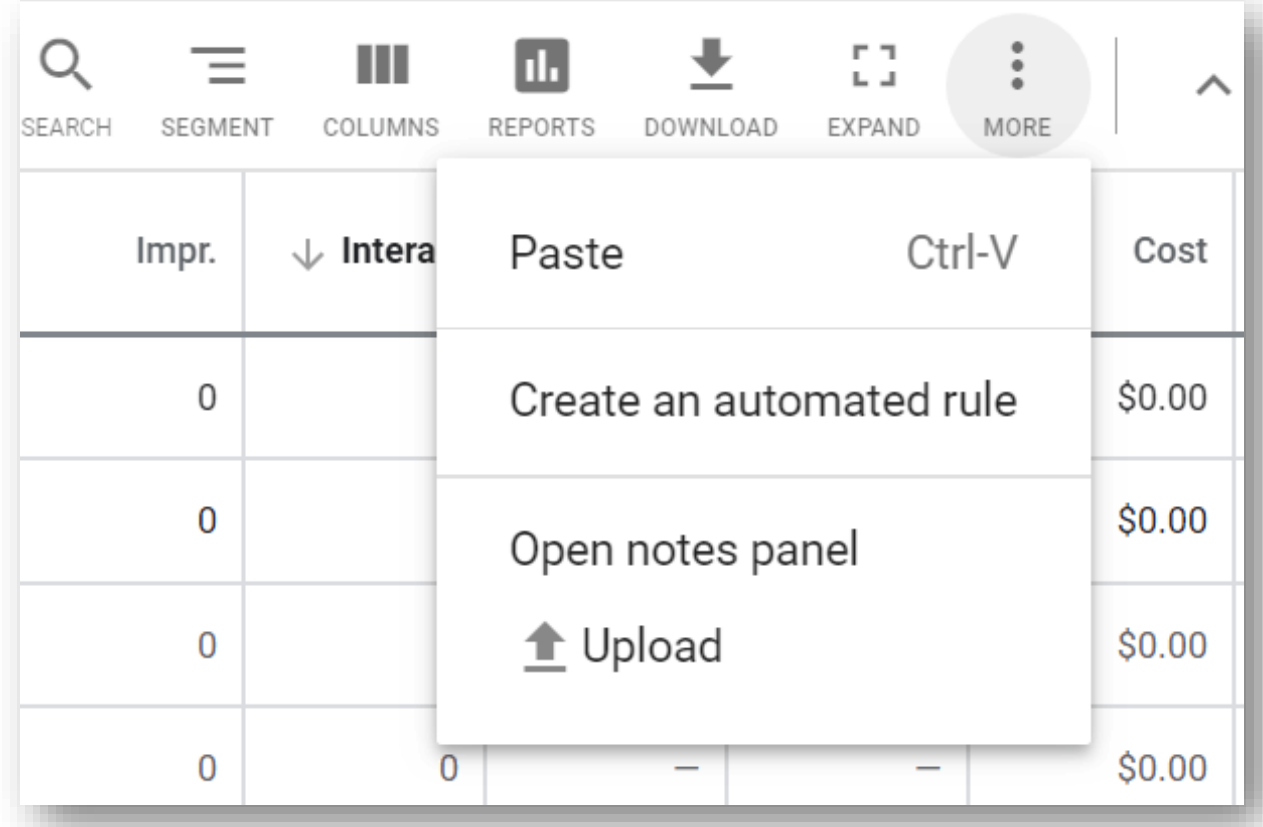

## **Rule #1: Pausing campaigns at a set budget**

- *This rule will check daily if the account cap of \$6K was met and if so will* 
	- *pause all active campaigns*

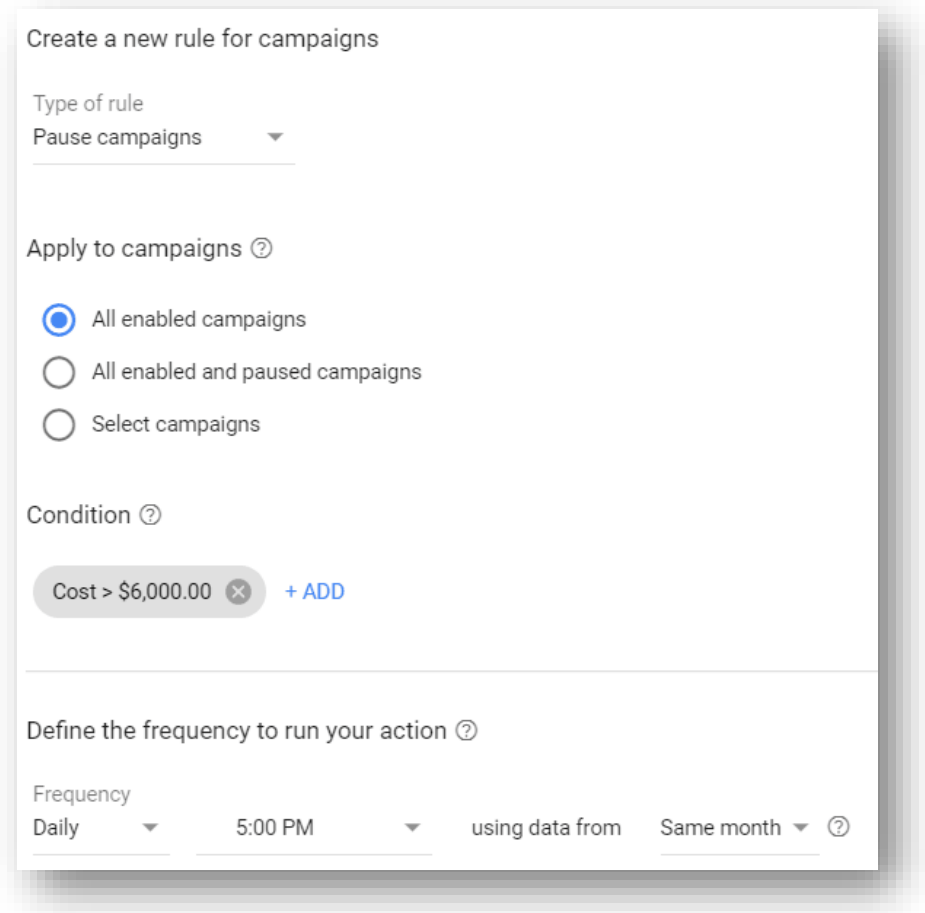

## **Rule #1: Pausing campaigns at a set budget**

- *The type of rule is "Pause campaigns"*
- *You can select to which campaigns this applies* – *a specific set or all*
- *The condition is based on the Cost field*
- *Set the frequency and the lookback window for the Cost data*

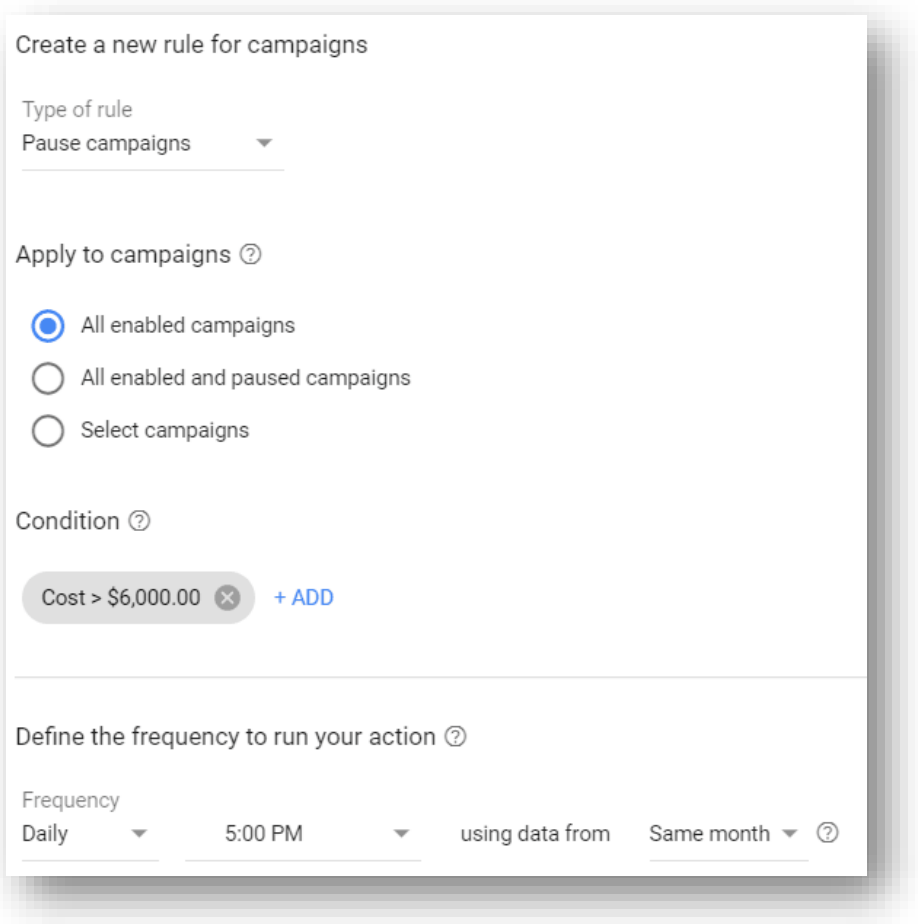

#### **Rule #2: Email alerts on low Quality Score**

- *The type of rule is "Pause campaigns"*
- *I recommend selecting all keywords*
- *The condition is Quality Score equal or lower than 3*

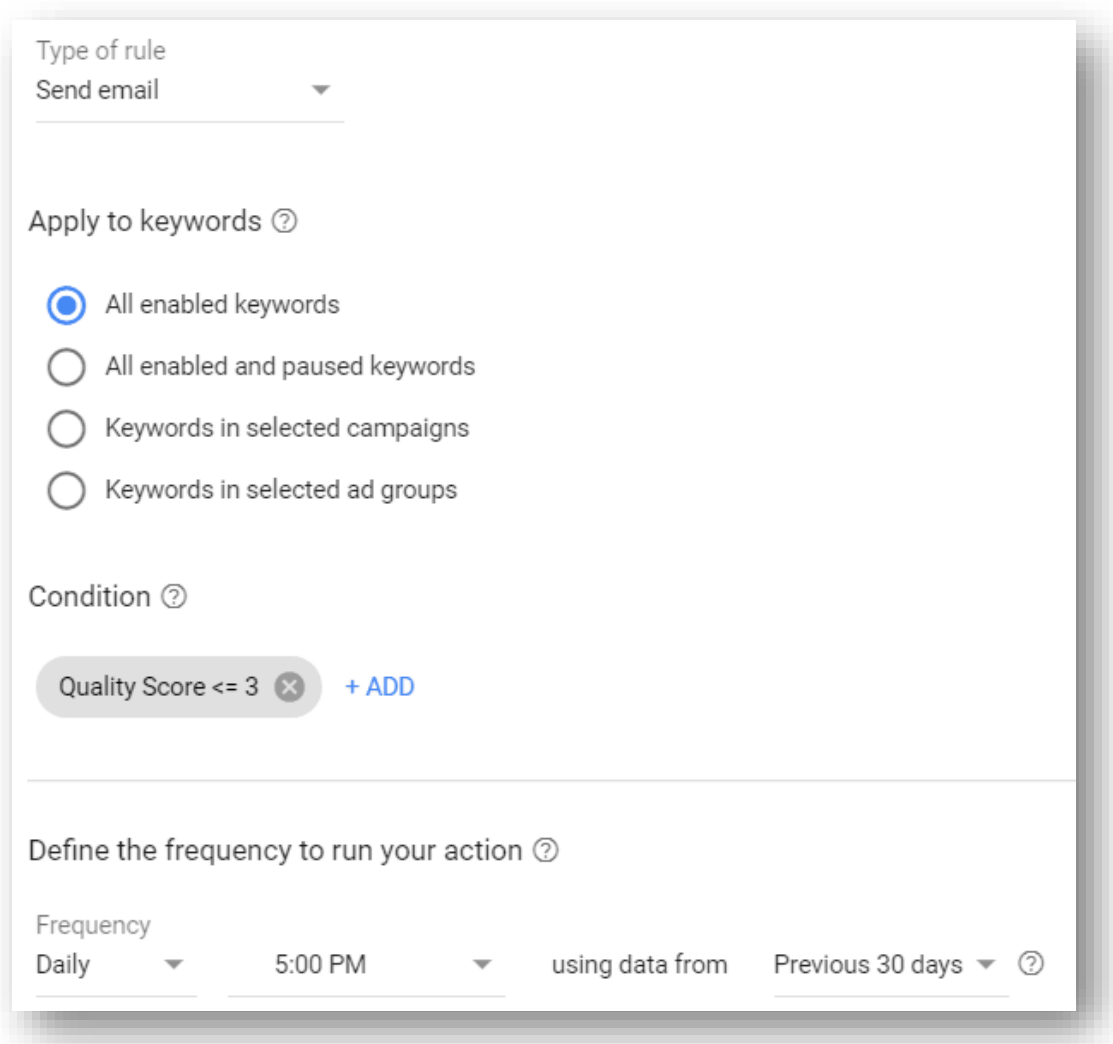

#### **Notes on Automated Rules**

- *Sometimes you will want to set a rule to run twice daily this will require setting up two separate rules*
- *Rules can be created on the account or MCC level*
- *Not every scenario can be addressed using a rule, that's what we have Google Ads Scripts for*

## **Google Ads Scripts**

#### **Google Ads Scripts**

- *A script is basically a piece of code*
- *The scripts are hosted on Google's servers*
- *Scripts can run on an MCC or account level*

## **Creating a script**

- Open the top menu Bulk Actions Scripts
- *Click the + icon to create a new script*

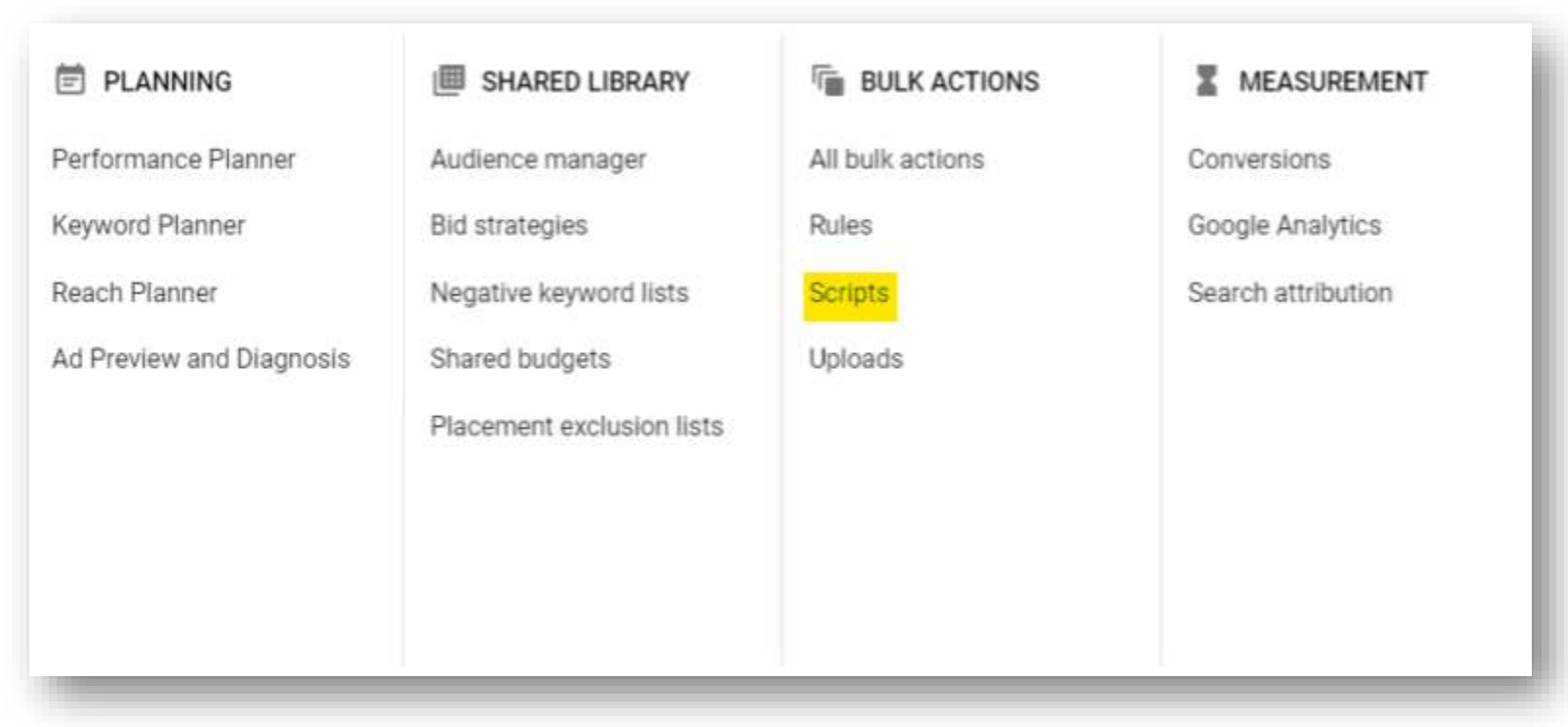

#### **Script #1: Pages that don't load**

- *This script monitors broken pages on your ads (4XX or 5XX responses) and can send an email immediately or even pause the matching ads*
- *The script's name: (R) Ads Final URL Monitor (Pause + Report)*
- *Two variables that you can edit in the script:*
	- *The email that will be notified*
	- *Should the script pause ads that point to broken pages*
- Save the script and set it's run frequency (recommended Hourly)
- Note: When setting up the script you will be prompted to approve the script to run in *your account*

#### **Script #1: Pages that don't load**

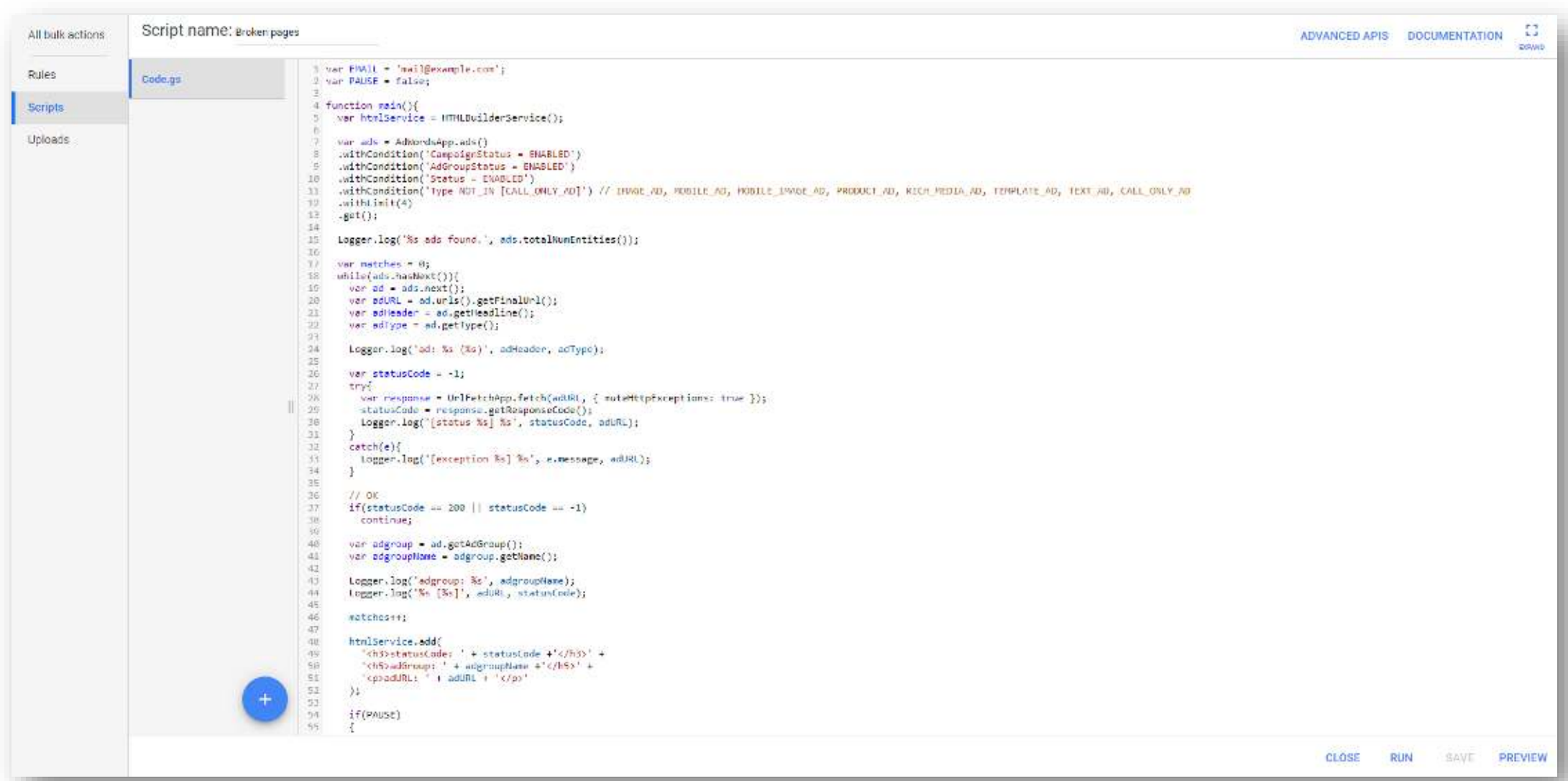

## **Script #2: Self updating Google Sheets Report**

- *Script's name: (R) Account Daily Stats + Charts Current Month*
- *This script will create a self updating Google Sheet with a data chart an some graphs*
- *You can change the name of the file that's created*
- *If the file already exists, it will be updated. If not, a new file will be created*
- *This is an account level script*

#### **Script #2: Self updating Google Sheets Report**

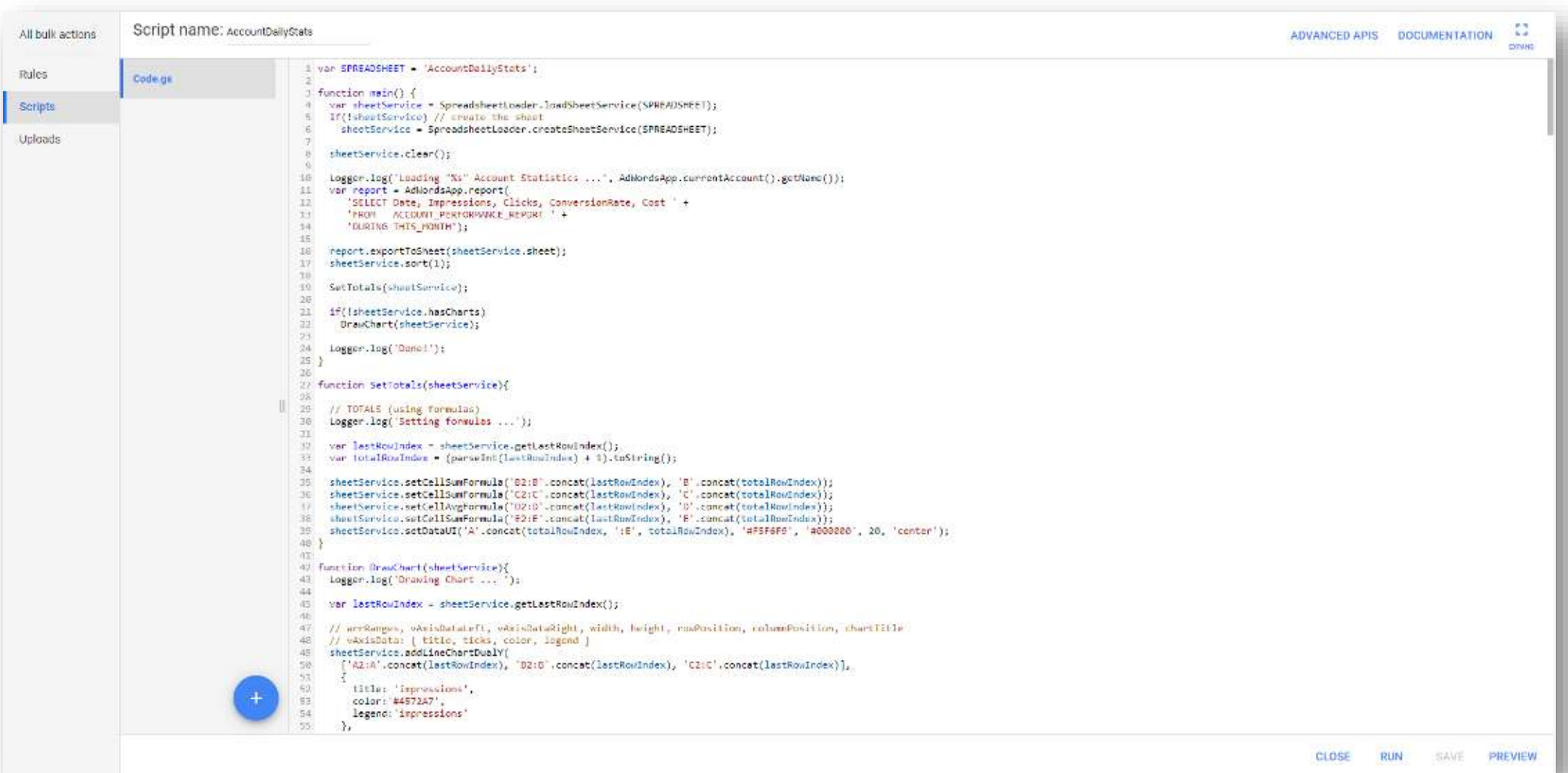

#### **Script #2: Self updating Google Sheets Report**

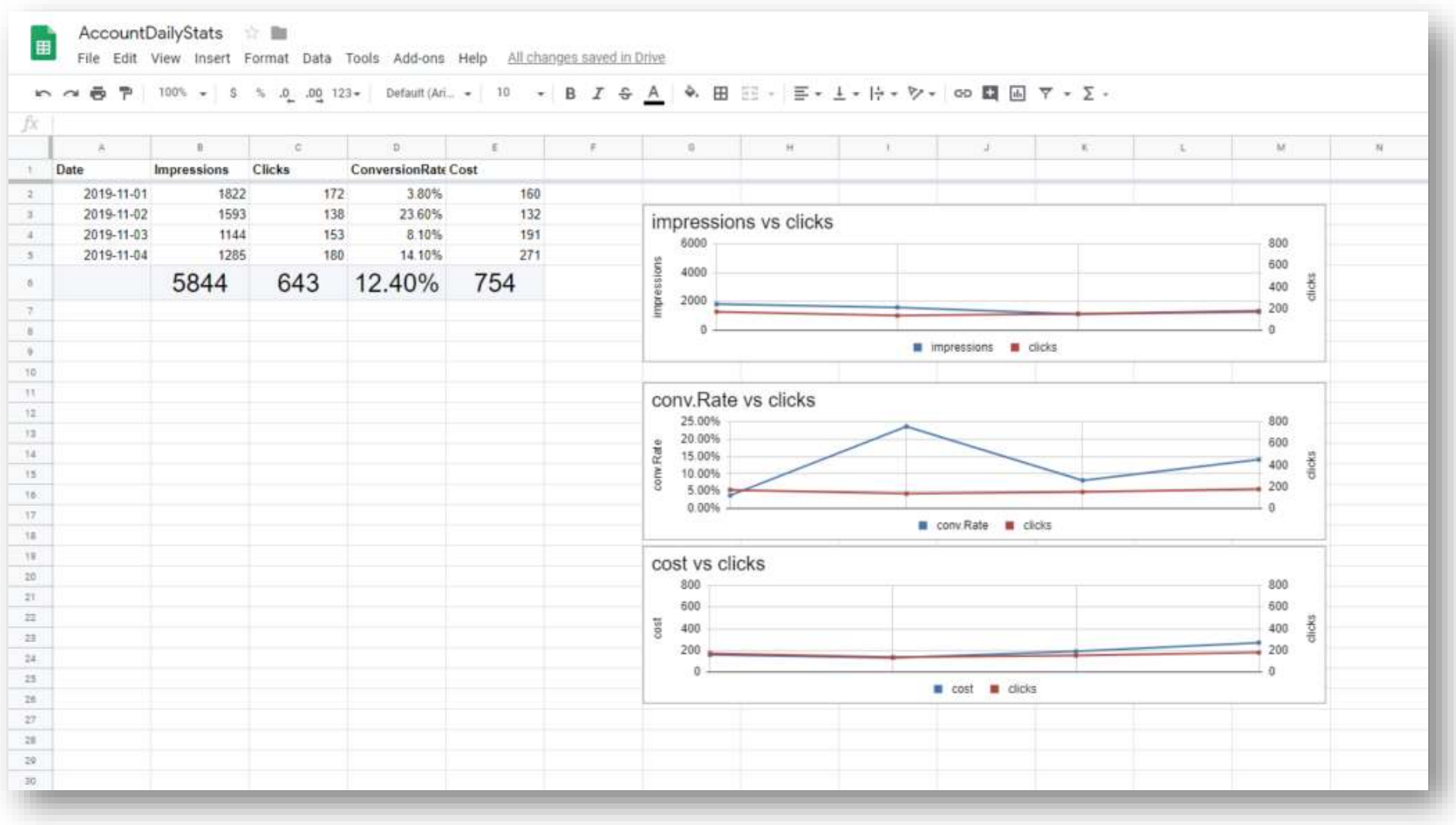

## **Script #3: Pausing Inefficient Ads**

- *Script's name: (R) Pause Non Converting or High Cost Ads*
- *This script will pause ads that aren't driving enough conversions or are driving conversions at a cost that*'*s significantly higher than the account*'*s average*
- *You can edit the lookback window, default is All Time*
- *This is an account level script*

#### **Script #3: Pausing Inefficient Ads**

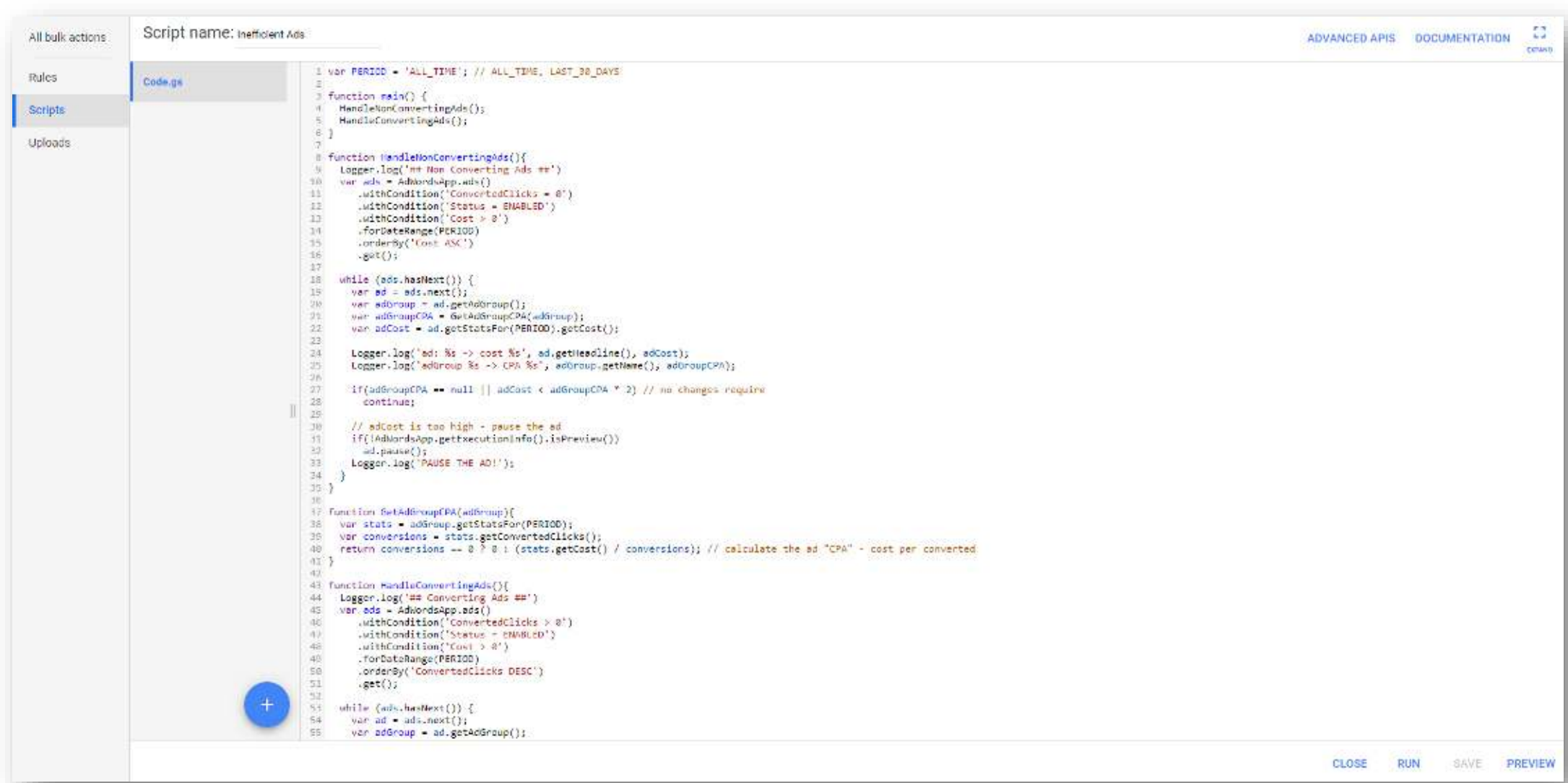

#### **Script #4: Hidden Keywords**

- *Script's name: (R) queries 2 keywords mcc (Set)*
- *This script observes the keywords that have driven conversions and adds these as keywords in the relevant campaign.*
- *These originate from Phrase or Broad Modifier Match (BMM)*
- *This is an MCC level script*

#### **Script #4: Hidden Keywords**

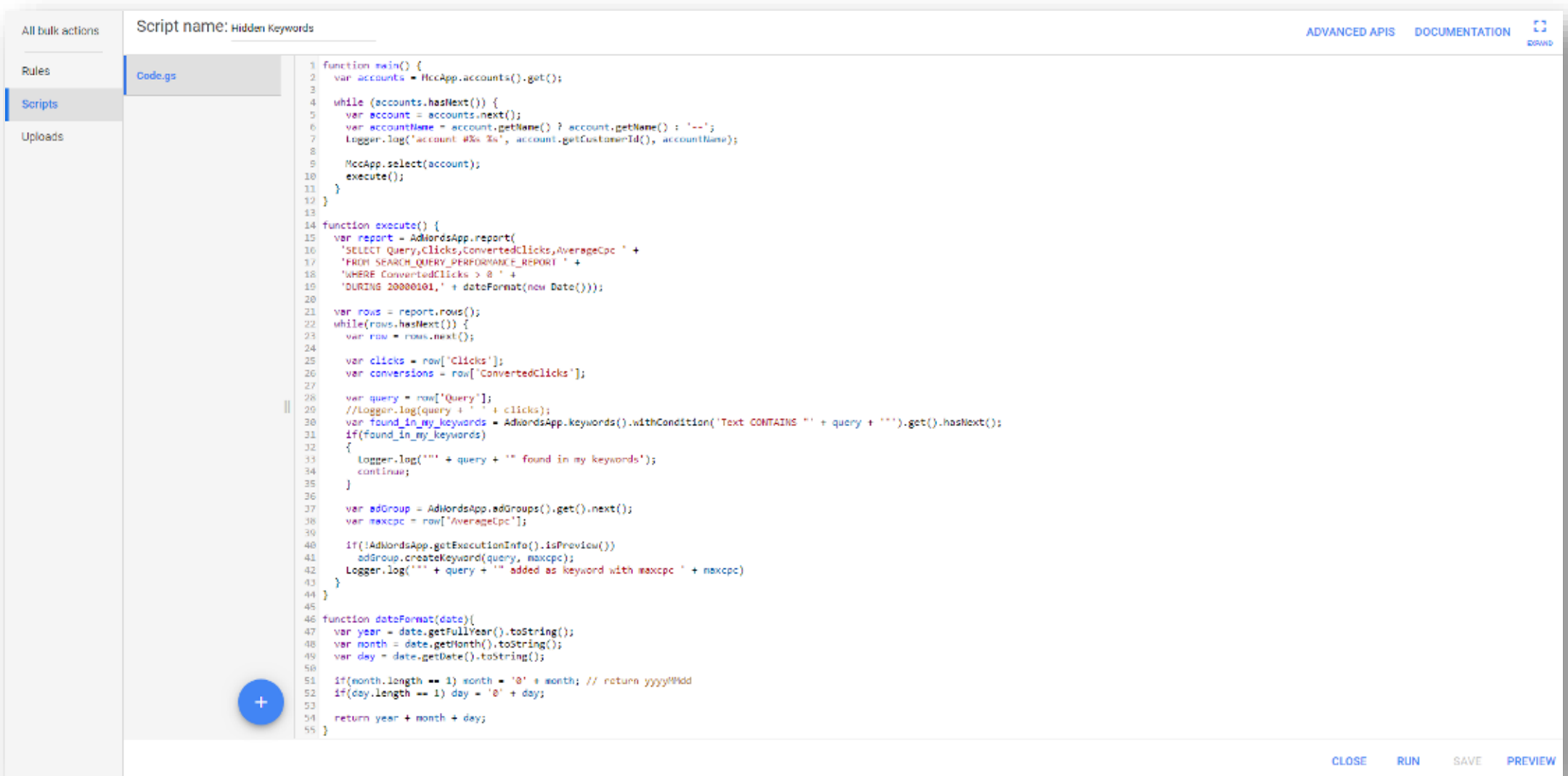

#### **Other examples for scripts**

- *Out of stock Monitoring an ecommerce site by scraping the product page*'*s HTML to identify out of stock items and pause their ads*
- *Feed based campaigns Creating ads for new feed items (e.g.* "*Exclusive discount for 24 hours*"*), pausing ads when out of stock, updating product pricing in ads and more*
- *Budget management Pausing a campaign or account exactly at a set limit*
- *Data injection Infusing external data into the ad account (e.g. weather data)*
- *Alert system Triggering alerts on custom events from the account*

#### **Thanks for listening**

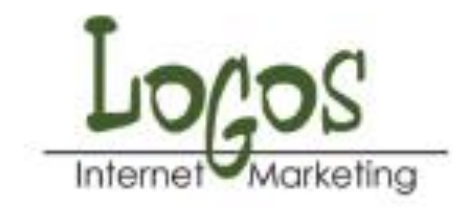

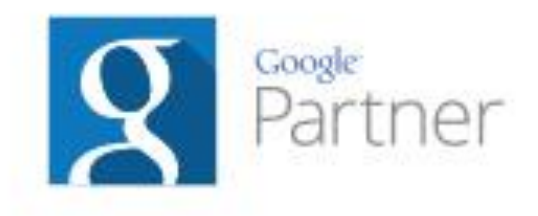

**Avishay Freund** CEO

T 03-6443777 | M 054-4690690 | F 03-6448095 | avishay@logos.co.il 1 Adrichal Duv Carmi st, Tel Aviv | www.logos.co.il